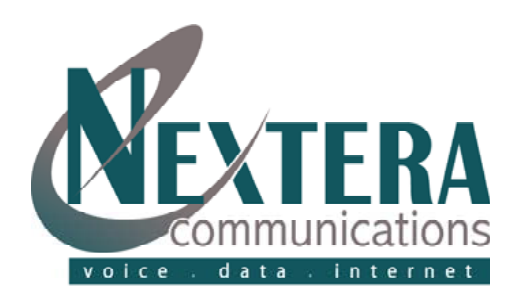

## VoiceMail Telephone Navigation Map

MAIN MENU

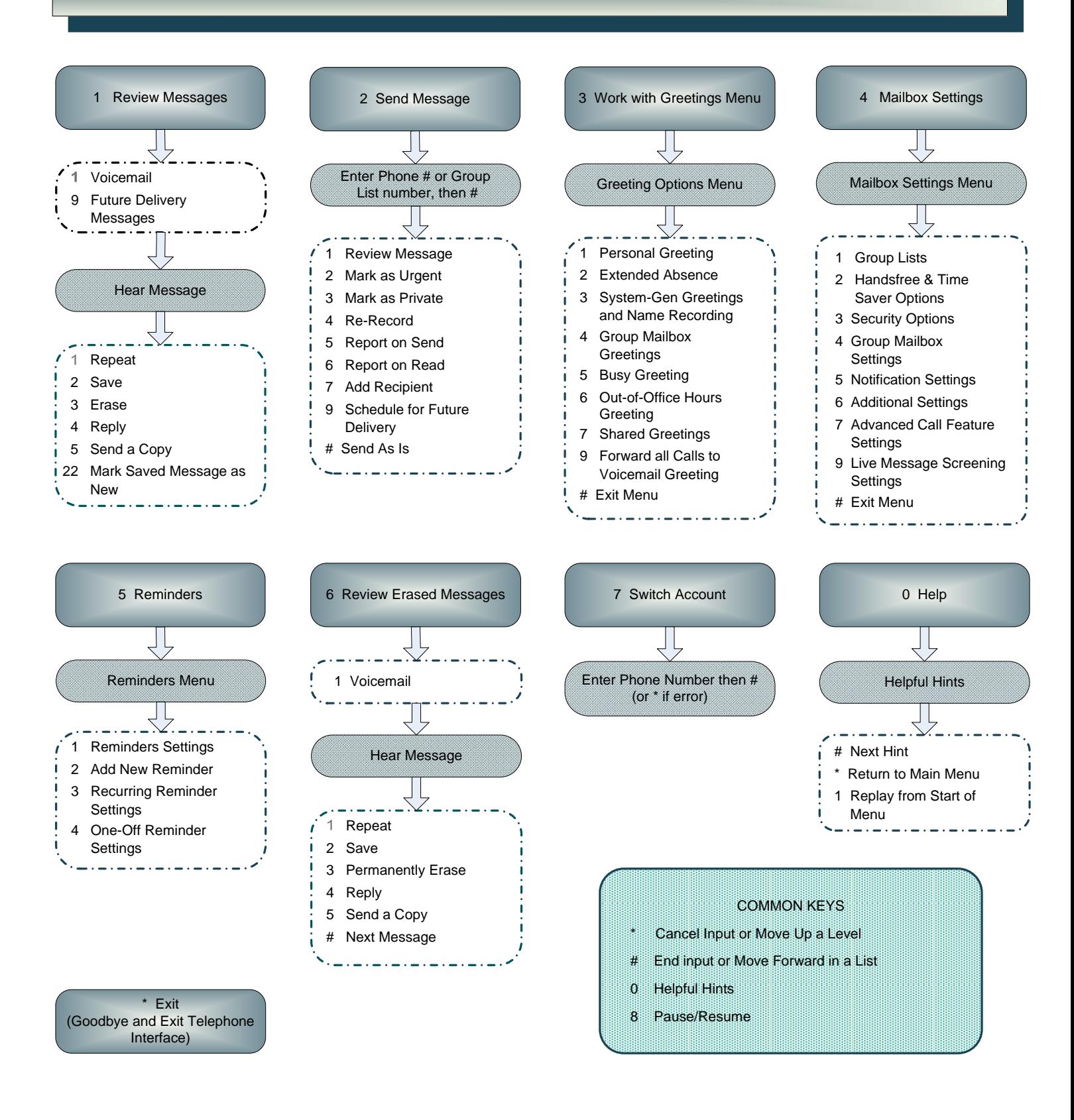